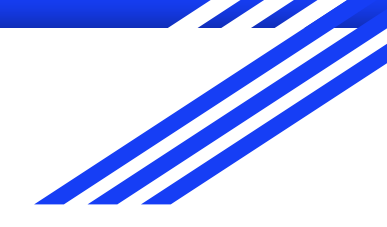

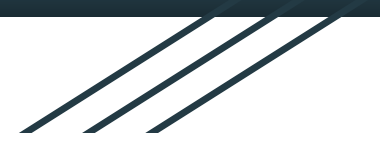

# Chatbot w oparciu o dialogflow

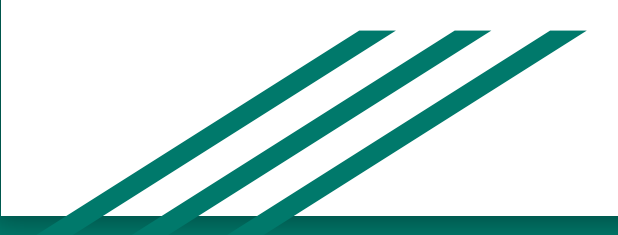

# Wprowadzenie

Dialogflow jest to narzędzie firmy Google do budowania konwersacyjnych aplikacji (jak chatboty i voiceboty), oparte na autorskim rozwiązaniu rozumienia języka naturalnego (ang. Natural Language Understanding, NLU) oraz wykorzystujące doświadczenia i produkty Google z zakresu uczenia maszynowego (ang. Machine Learning, ML) i sztucznej inteligencji (ang. Artificial Intelligence, AI).

# Schemat działania

Schemat działania Dialogflow:

- Użytkownik końcowy wpisuje lub wypowiada wyrażenie.
- Dialogflow dopasowuje wyrażenie użytkownika końcowego do intencji i wyodrębnia parametry.
- Dialogflow wysyła wiadomość z żądaniem do usługi. Ten komunikat zawiera informacje o dopasowanej intencji, akcji, parametrach i odpowiedzi zdefiniowanej dla intencji.
- Usługa wykonuje akcje zgodnie z potrzebami, takie jak zapytania do bazy danych lub zewnętrzne wywołania interfejsu API.
- Usługa wysyła wiadomość z odpowiedzią do Dialogflow. Wiadomość ta zawiera odpowiedź, która powinna zostać wysłana do użytkownika końcowego.
- Dialogflow wysyła odpowiedź do użytkownika końcowego.
- Użytkownik końcowy widzi lub słyszy odpowiedź.

### Schemat działania

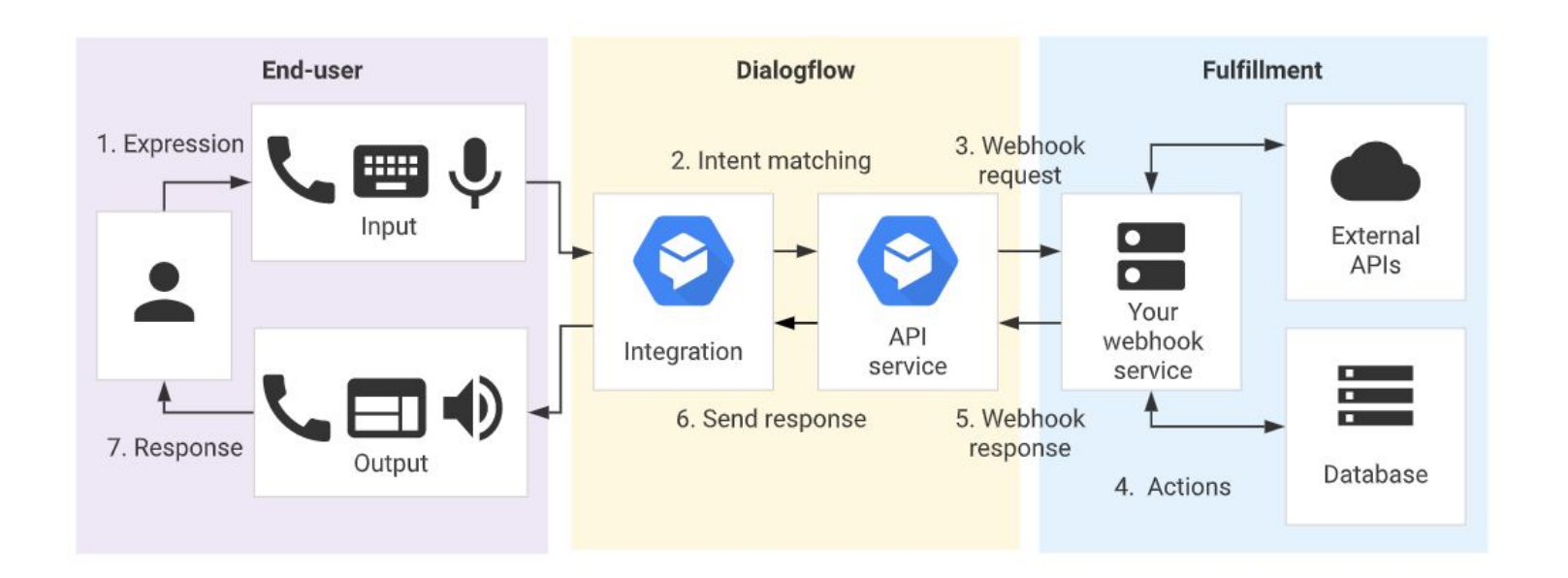

# Funkcje ChatBota

Intents - miejsce tworzenia dialogów

Entities - grupuje się tu słowa w większe grupy a także nadaje im synonimy

Training - służy do przeglądania i poprawiania odbytych konwersacji

Validation - służy do automatycznego wykrywania potencjalnych błędów

History - historia odbytych konwersacji

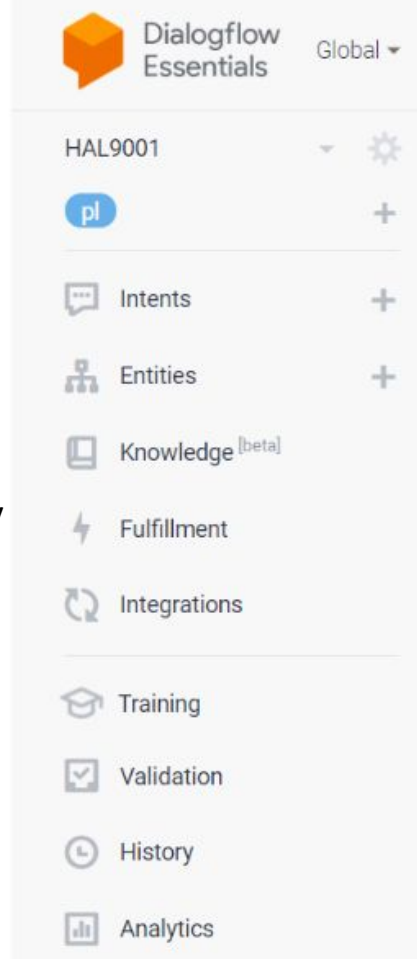

# Chatbot - drInternet

Stworzony został Chatbot do udzielania pomocy medycznej. Kieruje do lekarza, wskazuje możliwe rozwiązania problemów.

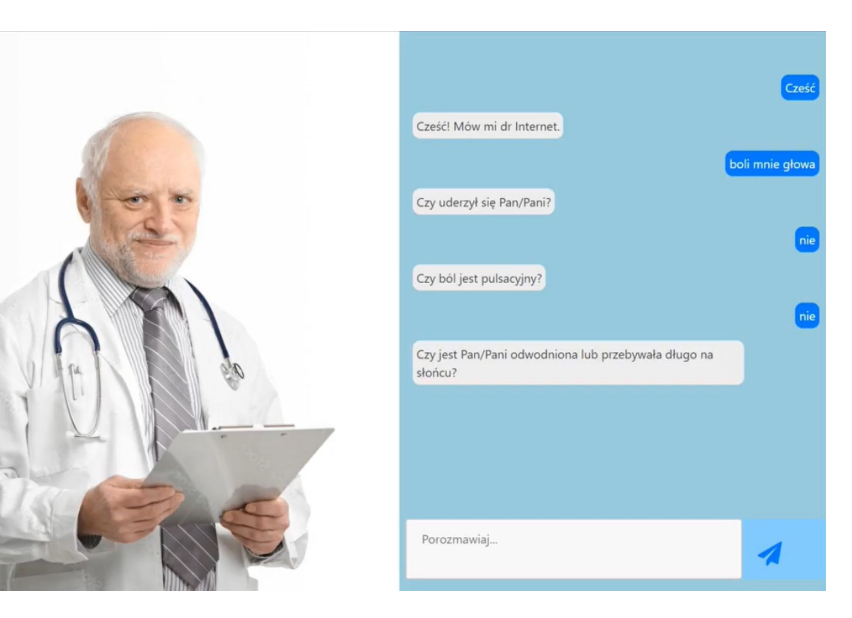

#### Intents

Tworzenie dialogów odbywa się przez intenty. Należy tu umieścić ścieżki dialogowe. Można również powiązać jedną ścieżkę dialogową z kolejną.

# Intents

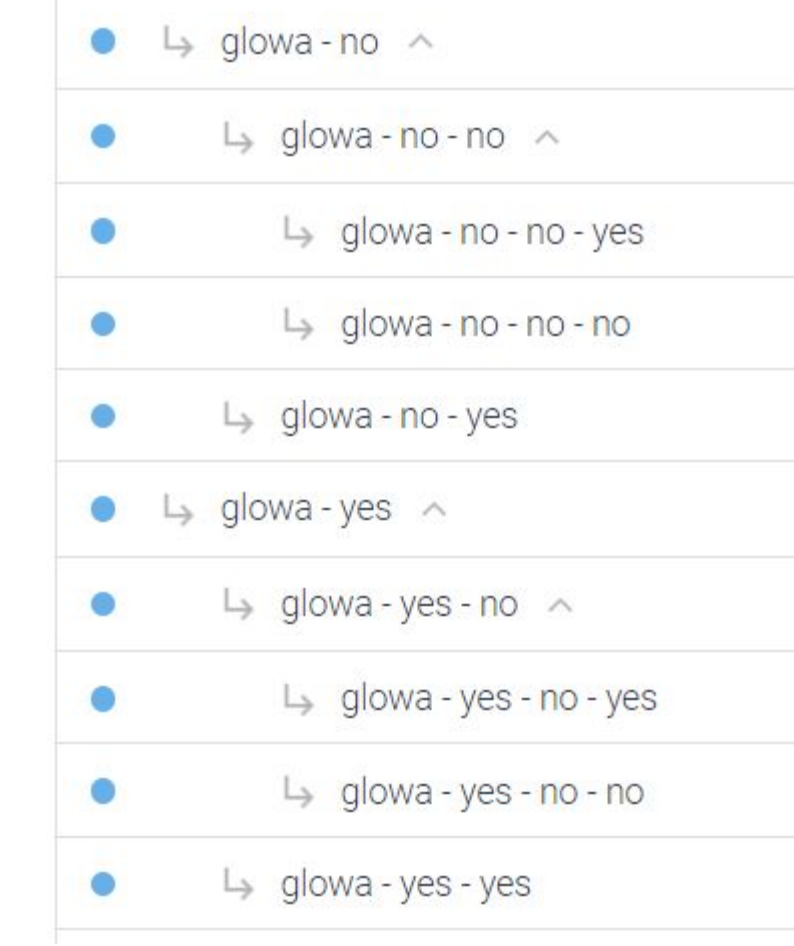

# Intents - Ból głowy

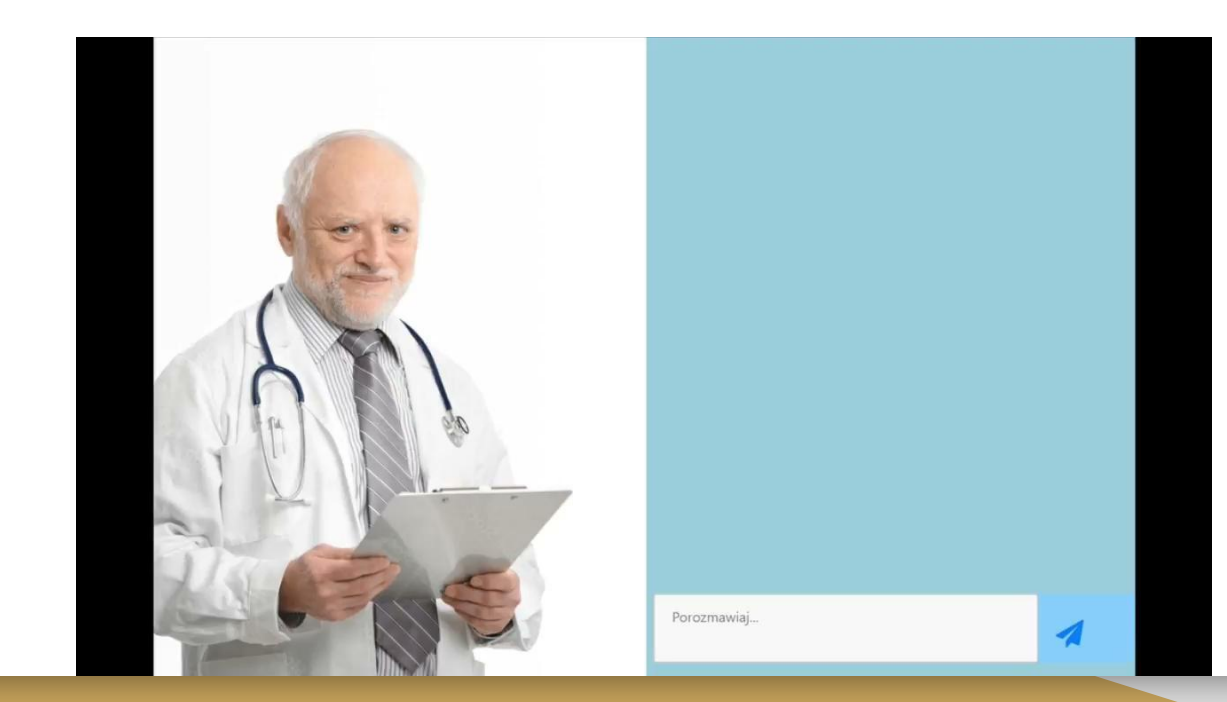

### **Entities**

Są to grupy słów wraz z synonimami. Przykład działania zaprezentowany w filmie z następnego slajdu.male-czesci-ciala

czesci-ciala

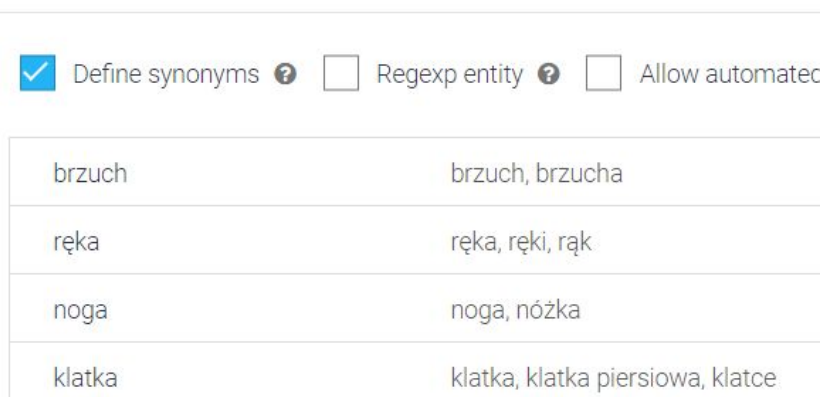

#### Regexp entity  $\bullet$ Define synonyms <sup>O</sup> Allow auton oko oko, oczy przepona, przeponie przepona wątroba wątroba, wątrobie trzustka trzustka, trzustce kostka, kostce kostka tokieć łokieć, łokciu Click here to a

# Entities - Ból

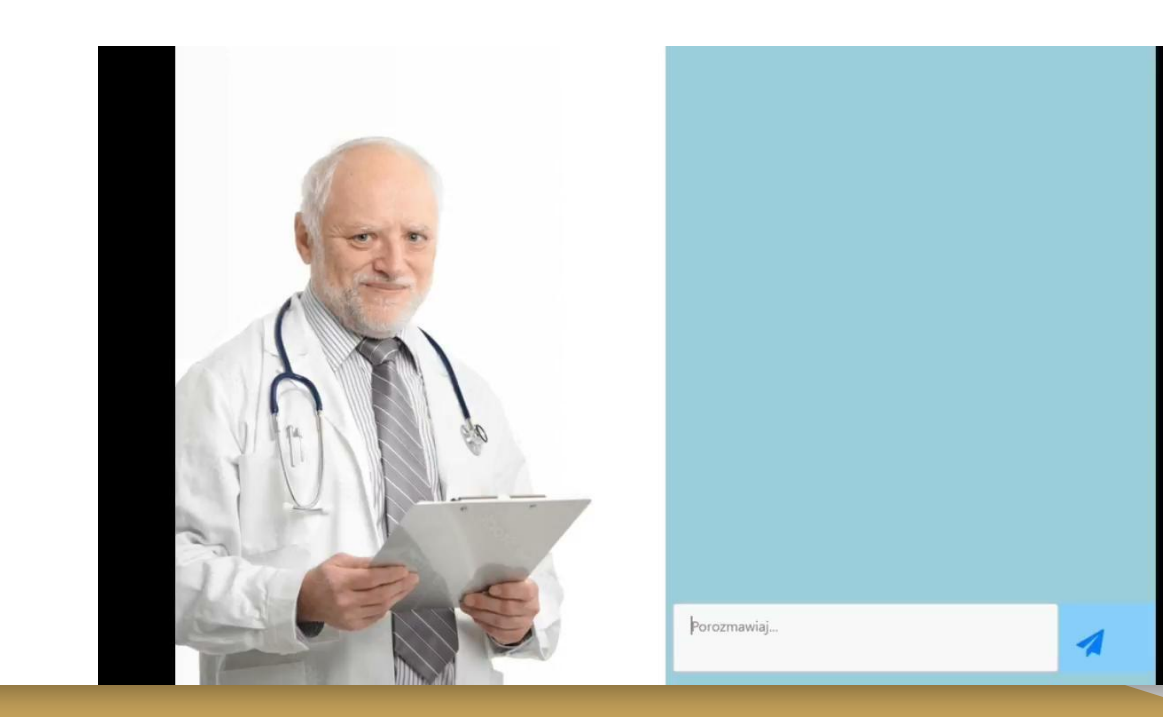

#### **Entities**

Możliwe jest zmuszenie użytkownika do udzielenia jakiejś odpowiedzi.

covid  $\bullet$ 

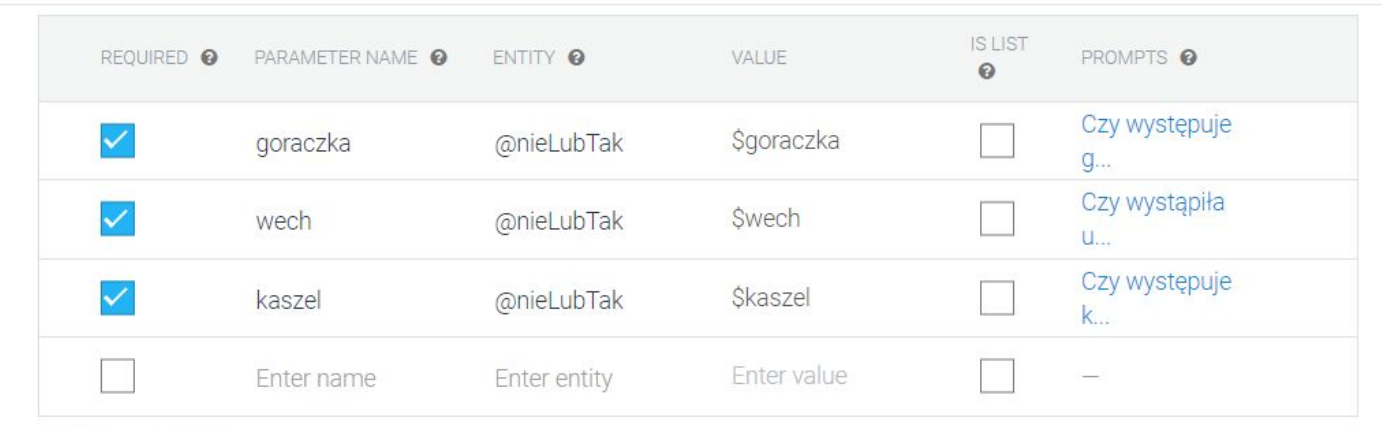

**SAVE** 

 $\frac{3}{2}$ 

+ New parameter

# Entities - Covid

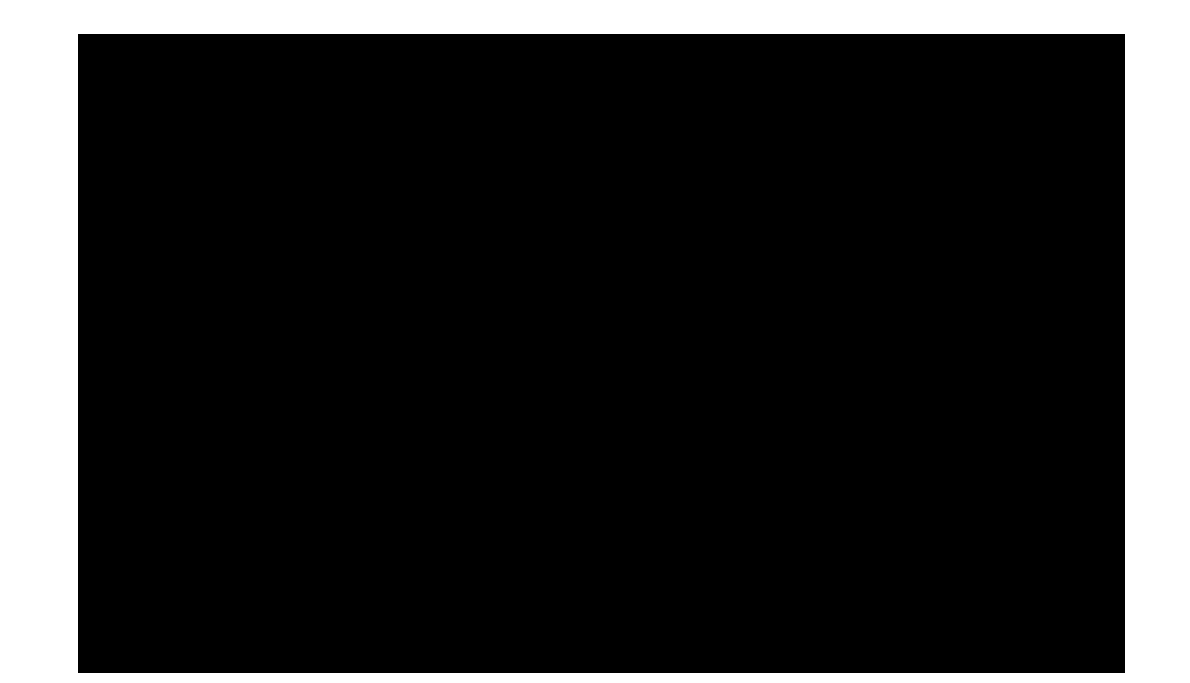

# Źródła

**https://cloud.google.com/dialogflow/docs**

# Dziękujemy za uwagę

Autorzy:

Karol Pątko

**Wojciech Pawlik** 

Wojciech Maludziński